## 66. ชีวิตแอพะเจ่าแองโอน

นังเสือเพลงสดุดี

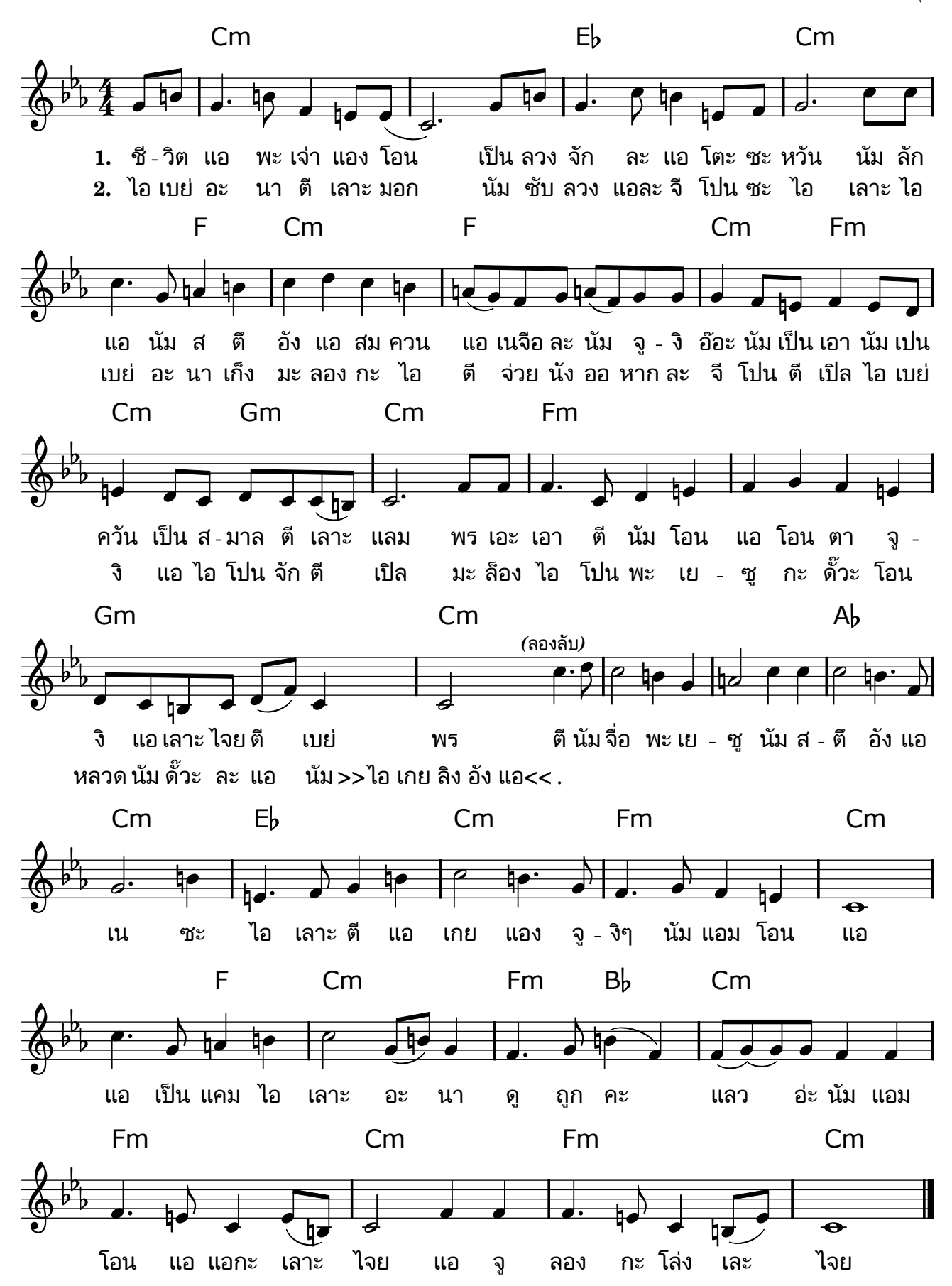